**2** Dashboard

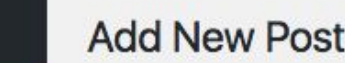

Help  $\blacktriangledown$ 

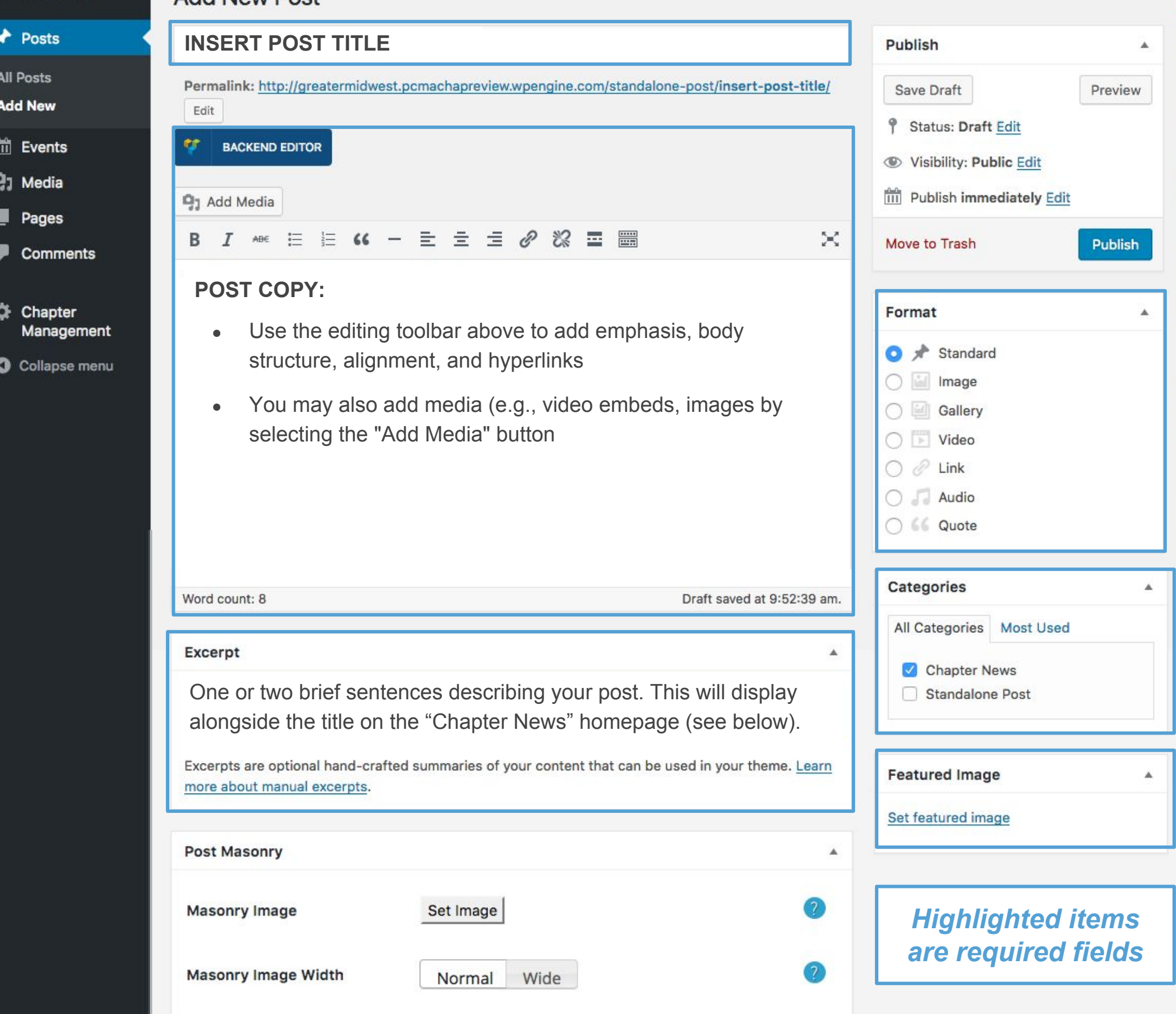

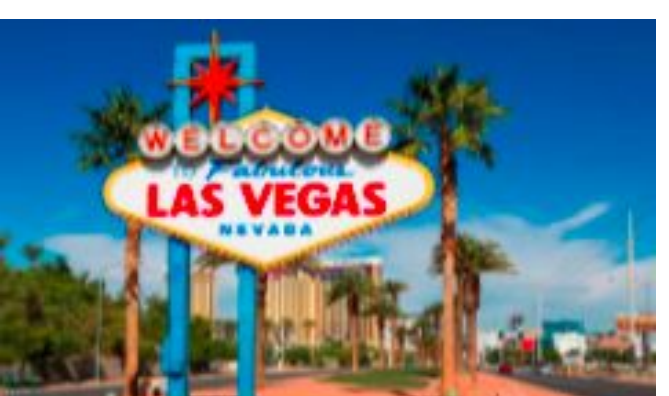

PUBLISH October 6, 2016 DATE

FEATURED IMAGE (thumbnail)

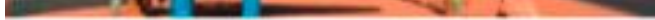

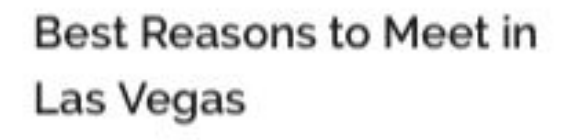

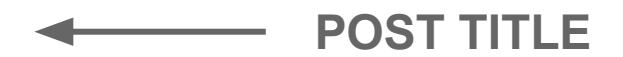

From transportation to EXCERPT convention services, discover the best reasons to meet in Las Vegas.